## Travail pratique nº 7

# Déconvolution 1D de signaux ultrasonores

## Instructions

- Les travaux pratiques sont effectués par équipes de deux.
- Le travail à remettre se compose :
	- d'un compte rendu qui doit comporter une réponse concise mais complète à chacune des questions, accompagnée au besoin des courbes, figures et images appropriées ;
	- des scripts et fonctions matlab correspondants, sous forme de fichiers texte (format .m).

L'ensemble peut être composé soit à l'aide des fonctionnalités de publication de matlab (menu "File / Publish" de l'éditeur matlab), soit en utilisant un logiciel de traitement de texte indépendant. Dans tous les cas, seuls les formats html, pdf et texte (pour les fichiers matlab) sont acceptés. L'ensemble des fichiers doit être placé dans une unique archive zip et remis en utilisant l'outil approprié disponible sur le site web du cours.

– Le travail doit être remis par un seul des membres du groupe. Si tel n'est pas le cas, la version la plus récente du travail remis sera prise en compte.

## 1 Introduction

L'échographie permet de générer des images des structures anatomiques de manière non-invasive, en utilisant une instrumentation relativement « légère » en comparaison avec la radiographie ou l'imagerie par résonance magnétique par exemple. Son principe est le suivant : un transducteur de pression émet à la surface de la peau une onde acoustique. L'impulsion se propage à une célérité c constante dans les tissus qui rentrent en vibration au passage de l'onde. Toute inhomogénéité rencontrée est une source d'échos que la sonde ultrasonore « écoute » en mode de réception. Chaque tir de la sonde engendre un signal radio-fréquence qui est traité pour créer une ligne A. Par balayage angulaire ou par translation du faisceau ultrasonore, puis en juxtaposant les lignes A obtenues, on crée une image B-scan des tissus mous.

Les images échographiques souffrent cependant d'un certain nombre de défauts qui peuvent rendre leur interprétation difficile. On citera en particulier la texture granulaire (ou spéculaire) des échogrammes qui demande au clinicien d'avoir un œil particulièrement entraîné pour formuler son diagnostic. Dans ce travail pratique, on aborde les méthodes de déconvolution 1D qui permettent de

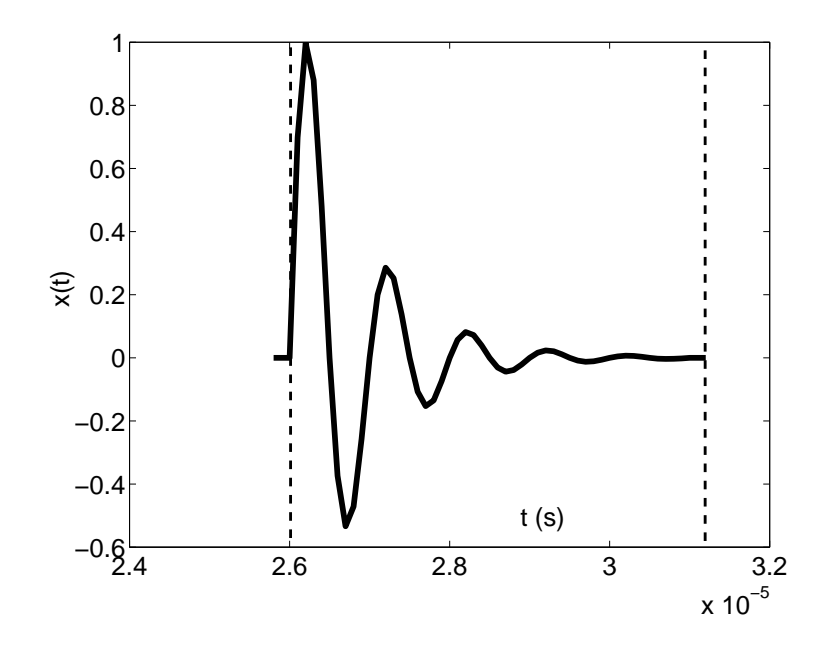

<span id="page-1-0"></span>Figure 1 – Signal RF obtenu d'une cible ponctuelle placée dans la zone focale.

réduire ces effets de texture acoustique. On compare différentes méthodes et on examine leur effet sur le débruitage et l'amélioration de résolution des images ultrasonores.

## 2 Modélisation du problème (3,5 points)

On effectue un seul tir d'ultrasons pour obtenir le signal radio-fréquence  $(RF)$   $x(t)$  utile à la reconstruction de la distribution de réflectivité  $r(z)$  du milieu le long de l'axe de propagation. La réflectivité est conditionnée par les propriétés acoustiques des tissus, et procéder à sa cartographie permet l'imagerie acoustique des organes.

On place un objet ponctuel face au transducteur, à une distance  $z_0 = 2$  cm. À  $t = 0$  une impulsion est transmise au milieu. On obtient alors le signal RF représenté sur la figure [\(1\)](#page-1-0). En trouvant la relation entre le temps de vol  $t_0$  de l'onde et la position  $z_0$  de la cible, estimez la vitesse de propagation c des ultrasons dans le milieu considéré. On la supposera constante durant la suite du problème.

En connaissant la relation  $z = z(t)$  entre la position de la cible et le temps de vol de l'impulsion, on construit le signal temporel de réflectivité  $\tilde{r}(t)$  à partir de la distribution spatiale  $r(z)$  via la relation  $\tilde{r}(t) = r(z(t))$ . On cherche maintenant à modéliser la relation entre  $\tilde{r}(t)$ , que l'on veut reconstruire, et  $x(t)$  que l'on mesure.

En considérant une région d'intérêt assez petite, on peut faire l'hypothèse que la relation entre  $\tilde{r}(t)$  (que l'on notera désormais  $r(t)$  pour simplifier les notations) et  $x(t)$  est linéaire et invariante. On écrit donc :

<span id="page-1-2"></span>
$$
x(t) = h(t) * r(t) + b(t),
$$
\n(1)

où  $b(t)$  représente le bruit inhérent à la chaîne d'acquisition et  $h(t)$  est la réponse impulsionnelle du système. En utilisant un objet ponctuel placé au plan focal du transducteur<sup>[1](#page-1-1)</sup>, on a trouvé la

<span id="page-1-1"></span><sup>1.</sup> Les spécifications techniques du transducteur sont les suivantes : surface concave, distance focale 2 cm, 8 mm

réponse impulsionnelle  $h(t)$  qui est stockée dans la variable filtre et qui est non nulle pour les échantillons  $[h_0, \ldots, h_{P-1}]$ . La fréquence d'échantillonnage fs a pour valeur 10 MHz.

Trois cibles ont été placés sur l'axe du transducteur utilisé. On essaie de retrouver leurs positions respectives en estimant  $r(t)$  par l'observation du signal  $x(t)$ . Ceci constitue un problème classique de déconvolution 1D.

L'échantillonnage des signaux décrits ci-dessus donne les valeurs  $(x_n)$ ,  $(h_n)$ ,  $(r_n)$  et  $(b_n)$ . On observe N échantillons du signal RF  $x_0, \ldots, x_{N-1}$ .

Donner la relation algébrique entre les données  $[x_0, \ldots, x_{N-1}]^T$ ,  $[h_0, \ldots, h_{P-1}]^T$  et les échantillons inconnus  $(r_n)_{n=-\infty\cdots+\infty}$  et  $(b_n)_{n=-\infty\cdots+\infty}$ . L'écrire sous la forme classique :

<span id="page-2-0"></span>
$$
x = Hr + b,\tag{2}
$$

et expliciter la taille des matrices et vecteurs en jeu. Qu'y a-t-il de remarquable quant aux dimensions respectives de  $x$  et  $r$ ? Quelles en sont les conséquences sur le problème d'estimation de  $r$  connaissant x et h? On fera l'hypothèse admissible que  $(r_n)$  est telle que  $\forall n < 0$ ;  $r_n = 0$ . Comment se reformule alors ce problème d'estimation ?

#### Compte-rendu

- 1. Relation entre x, h (à travers la matrice H), r et b sans l'hypothèse que  $r_n = 0$  pour les valeurs négatives de n.
- 2. Dimension des quantités en cause : qu'y a-t-il de remarquable ?
- 3. Conséquence sur le problème d'estimation de r.
- 4. Reformulation du problème d'estimation sous l'hypothèse que  $r_n = 0$  pour les valeurs négatives de n.

## 3 Déconvolution des signaux ultrasonores (12 points)

Remarque Pour la programmation des méthodes de division spectrale et de moindres carrés, on pourra s'inspirer du code de la démonstration faite lors du cours n° 7 (fichier demo\_ex.m de l'archive demos07.zip disponible sur le site web du cours).

## 3.1 Division spectrale (2,5 points)

On néglige le bruit  $b(t)$  dans l'équation [1.](#page-1-2) Exprimer alors la relation entre les transformées  $X(\nu)$ ,  $R(\nu)$  et  $H(\nu)$  à temps discret de x, r et h. Proposez et testez une première méthode de déconvolution fondée sur la division spectrale à l'aide des signaux sortie0 et sortie1. On portera une attention toute particulière au nombre d'échantillons utilisés pour calculer les FFT directes et inverses.

### Compte-rendu

- 1. Dimension des vecteurs employés pour calculer les transformées de Fourier discrètes.
- 2. Description de la méthode de déconvolution (quart d'une page au maximum).
- 3. Test de la méthode : un graphique pour chaque signal.

de rayon, oscillateur à 1 MHz, impulsion de ∼ 5 cycles.

## 3.2 Moindres carrés non régularisés (2 points)

On souhaite utiliser une méthode de moindres carrés à partir de l'équation [2,](#page-2-0) et on suppose que le bruit  $b(t)$  est un processus gaussien blanc (de variance  $\sigma_b^2$ ). Donnez l'expression de la vraisemblance  $\mathcal{L}(r) = p(x|r)$  puis celle de l'estimateur  $r_{MV}$  du maximum de vraisemblance. Justifiez l'expression moindres carrés et testez la méthode à l'aide des mêmes signaux que précédemment.

### Compte-rendu

- 1. Vraisemblance  $\mathcal{L}(\mathbf{r})$ .
- 2. Estimateur  $r_{\rm MV}$ .
- 3. Justification de l'appellation « moindres carrés ».
- 4. Test de la méthode : un graphique pour chaque signal.

### <span id="page-3-1"></span>3.3 Moindres carrés régularisés (4 points)

On veut maintenant améliorer les résultats de l'estimateur du maximum de vraisemblance en introduisant un modèle *a priori* pour la réflectivité acoustique  $r$ . On suppose ici que  $r$  est un vecteur gaussien centré de matrice de covariance  $\sigma_r^2 P_0^2$  $\sigma_r^2 P_0^2$  $\sigma_r^2 P_0^2$ . Donnez l'expression de l'estimateur du maximum a posteriori  $r_{\text{MAP}}$ .

Pour fixer  $P_0$ , on va se donner deux types d'a priori. D'abord, pour simplifier, on suppose que r est un bruit blanc centré gaussien. Donner la forme compacte de l'estimateur correspondant.

Dans un deuxième temps, on suppose que  $r(t)$  est un signal qui évolue de manière régulière, et que ses échantillons successifs sont corrélés. Un des modèles aléatoires les plus simples pouvant décrire ce type d'évolution est le modèle auto-régressif du premier ordre décrit par :

$$
r_n = ar_{n-1} + w_n,\tag{3}
$$

où a est un paramètre réglant la corrélation  $(|a| < 1)$  et  $(w_n)$  est un bruit blanc centré gaussien de variance  $\sigma_w^2$ . Spécifier la matrice  $P_0$  et le paramètre de régularisation  $\lambda$  en fonction des données du problème.

Programmez les méthodes correspondantes et ajuster les paramètres pour obtenir des résultats satisfaisants sur les deux signaux fournis. Quel est l'intérêt d'introduire un a priori corrélé ?

#### Compte-rendu

- 1. Expression de l'estimateur MAP pour un a priori basé sur un bruit blanc gaussien centré.
- 2. Dans le cas de l'a priori AR, donnez l'expression de la matrice de covariance normalisée  $P_0$ , ainsi que le paramètre de régularisation  $\lambda$  (en termes de a,  $\sigma_b^2$  et  $\sigma_w^2$ ).
- 3. Expression de l'estimateur MAP pour un a priori AR de premier ordre.
- 4. Test des deux méthodes d'estimation MAP sur chacun des signaux : quatre graphiques (obtenus pour une valeur choisie de  $\lambda$ ).
- 5. Discussion sur l'intérêt d'un a priori corrélé en regard d'un a priori plus simple (un tiers de page maximum).

<span id="page-3-0"></span><sup>2.</sup> La matrice normalisée  $P_0$  est choisie de manière à ce que max  $P_0[i, j] = 1$ .

## 3.4 Comparaison des méthodes et apport de la déconvolution (3,5 points)

À la lumière des résultats que vous avez obtenus jusqu'ici, comparez l'efficacité des méthodes testées, leur simplicité de mise en œuvre, la complexité algorithmique, etc.

Sur les échographes commerciaux, le signal RF x n'est pas affiché tel quel sur l'écran. On procède d'abord à une détection d'enveloppe<sup>[3](#page-4-0)</sup>, puis à une quantification des valeurs sur une échelle logarithmique (souvent sur 128 niveaux de gris, soit 50 dB de plage dynamique) pour obtenir une ligne A de l'image échographique. Comparez les signaux déconvolués à la ligne A que l'on obtiendrait sur un appareil d'échographie. Commentez les résultats (en particulier sur la résolution du système et sur la qualité de la détection des cibles).

### Compte-rendu

- 1. Synthèse comparative des méthodes mises en œuvre (une page maximum).
- 2. Comparaison du meilleur résultat obtenu précédemment avec l'enveloppe de  $x$ . Les deux signaux doivent être préparés selon la méthode suivante préalablement à la comparaison :
	- (a) Calcul du logarithme (élimination des valeurs négatives et nulles auparavant).
	- (b) Quantification sur une échelle de 0 à 127.
	- (c) Représentation en tant qu'image à l'aide de la commande Matlab imagesc. Pour éviter que l'unique ligne de pixels soit « écrasée » dans l'affichage, spécifiez les paramètres d'échelle de coordonnées avant l'image (voyez la documentation de imagesc plus de détails).

Présentez les deux graphiques sur lesquels la comparaison est basée, avec une brève discussion (demi-page maximum) des effets des opérations de préparation sur le compromis biais-variance.

## 4 Mise en œuvre itérative (4,5 points)

On désire mettre en œuvre itérativement l'estimateur MAP de r pour un a priori AR de premier ordre. Pour cela, on utilise l'algorithme du gradient conjugué linéaire appelable par la fonction matlab gradient\_conjugue. Donnez, en fonction de  $H$ ,  $P_0$  et  $\lambda$ , l'expression de la matrice normale  $Q$  et du vecteur  $v$  tels que l'estimée  $r_{\text{MAP}}$  soit solution de :

$$
Qr = v \tag{4}
$$

L'utilisation de gradient\_conjugue nécessite de spécifier une fonction qui, pour tout  $r$ , retourne la valeur du produit Qr. Pour des questions d'économie d'espace mémoire, on veut effectuer ce produit sans former explicitement la matrice Q, qui peut être de très grande taille. Pour ce faire, on définit la matrice  $D$  par :

$$
D := \left( \begin{array}{cccccc} 1 & -1 & 0 & \cdots & \cdots & 0 \\ 0 & 1 & -1 & \ddots & & \vdots \\ \vdots & \ddots & \ddots & \ddots & \ddots & \vdots \\ \vdots & & \ddots & 1 & -1 & 0 \\ 0 & \cdots & \cdots & 0 & 1 & -1 \end{array} \right)
$$

<span id="page-4-0"></span><sup>3.</sup> Utilisez la commande abs(hilbert(x)) pour calculer l'enveloppe de x.

Montrez que, pour tout vecteur  $u$ , il est possible de calculer le produit  $Du$  sans former  $D$  explicitement, à partir de versions décalées de u. Par un raisonnement analogue, montrez que, pour tout vecteur w, il est possible de calculer le produit  $D<sup>t</sup>w$  sans former la matrice D. Enfin, vérifiez expérimentalement que, pour la valeur de  $a$  utilisée à la question  $3.3$ , on a :

$$
\pmb{P}_0^{-1} \approx \alpha \pmb{D}^{\rm t} \pmb{D}
$$

Déterminez empiriquement la valeur du coefficient  $\alpha$ .

En utilisant les résultats ci-dessus et les fonctions matlab convol et convolT qui vous sont fournies, écrivez une fonction utilisable par gradient\_conjugue qui évalue le produit  $Qr$  sans former Q. Évaluez itérativement  $r_{\text{MAP}}$  et comparez cette solution à celle obtenue à la question [3.3.](#page-3-1)

#### Compte-rendu

- 1. Expression de la matrice normale Q en fonction de  $H$ ,  $P_0$  et  $\lambda$ .
- 2. Expressions de  $\mathbf{D}\mathbf{u}$  et  $\mathbf{D}^{\dagger}\mathbf{w}$  en fonction de versions décalées de  $\mathbf{u}$  et  $\mathbf{w}$ , respectivement. On prendra soin de préciser la dimension du résultat en fonction de celle de  $u$  et  $w$ .
- 3. Comparaison expérimentale de  $P_0^{-1}$  et  $D^{\text{t}}D$ . Détermination empirique du coefficient de proportionnalité  $\alpha$ .
- 4. Comparaison des évaluations itératives et algébriques de  $r_{\text{MAP}}$ .
- 5. Commentaires sur l'évaluation itérative de  $r_{\text{MAP}}$  (convergence, intérêt pratique, etc.).

Question bonus (2 points) Montrez que la solution  $r_{\text{MAP}}$  minimise le critère :

$$
J_{\text{MAP}}(\boldsymbol{r}) = (\boldsymbol{x} - \boldsymbol{H}\boldsymbol{r})^{\text{t}}(\boldsymbol{x} - \boldsymbol{H}\boldsymbol{r}) + \lambda\alpha\boldsymbol{r}^{\text{t}}\boldsymbol{D}^{\text{t}}\boldsymbol{D}\boldsymbol{r} \\ = \|\boldsymbol{x} - \boldsymbol{H}\boldsymbol{r}\|^2 + \lambda\alpha\|\boldsymbol{D}\boldsymbol{r}\|^2
$$

Donnez une interprétation de  $||Dr||^2$  en termes de comportement (ou d'allure générale) de r. L'introduction d'un tel terme de pénalisation traduit-elle un comportement souhaitable de  $r$ ?